# **The influence of categorising survival time on parameter estimates in <sup>a</sup>Cox model**

# Anika Buchholz $^{1,2}$ , Willi Sauerbrei $^2$ , Patrick Royston $^3$

 $1$  Freiburger Zentrum für Datenanalyse und Modellbildung, Albert-Ludwigs-Universität Freiburg  $^{\text{2}}$  Institut für Medizinische Biometrie und Medizinische Informatik, Universitätsklinikum Freiburg  $3$  MRC Clinical Trials Unit, London, UK

Funded by Deutsche Forschungsgemeinschaft

Research unit FOR 534

2. April 2007

1

# **Standard Cox model and its extension**

<span id="page-1-0"></span>[Introduction](#page-1-0)

• Cox [model](#page-1-0)

• [Causes](#page-2-0) for non-PH

•

•

[MFPT](#page-3-0)

**[Categorisation](#page-12-0)** 

**[Results](#page-20-0)** 

**[Summary](#page-26-0)** 

 Standard Cox model  $\lambda(t|X) = \lambda_0(t) \exp(\beta_1 X_1 + \ldots + \beta_p X_p)$ with unspecified baseline hazard  $\lambda_0(t)$ 

Critical assumptions

 $\Omega$  Linear effect of continuous covariates  $\rightarrow$  allow for non-linear covariate effects<br> $\lambda(t|X) = \lambda_0(t) \exp((\beta_t f_t(X_t)) +$  $\lambda(t|X) = \lambda_0(t) \exp(\beta_1 f_1(X_1)+$  ◦ Proportional hazards (PH) . . .  $+ \beta_p f_p(X_p))$ 

 $\rightarrow$  allow for non-proportional hazards (time-varying effects)<br> $\lambda(t|X) = \lambda_0(t) \exp(\beta_1(t) X_1 + \cdots + \beta_n(t) X_n)$  $\lambda(t|X) = \lambda_0(t) \exp(\beta_1(t) X_1 +$  . . .  $+ \beta_p(t) X_p)$ 

• Extended Cox model relaxing both above assumptions  $\lambda(t|X) = \lambda_0(t) \exp(\beta_1(t) f_1(X_1)+$  . . .  ${}+ \beta_p(t)f_p(X_p))$ 

# **Causes for non-proportional hazards**

#### <span id="page-2-0"></span>[Introduction](#page-1-0)

• Cox [model](#page-1-0)

• [Causes](#page-2-0) for non-PH

[MFPT](#page-3-0)

**[Categorisation](#page-12-0)** 

**[Results](#page-20-0)** 

**[Summary](#page-26-0)** 

 $\bullet$ Effect changes over time

 $\bullet$ Incorrect modelling

- $\circ$ Omission of an important covariate
- $\circ$ Incorrect functional form of <sup>a</sup> covariate
- $\circ$ Different survival model is appropriate

# **Model selection strategy**

#### <span id="page-3-0"></span>**[Introduction](#page-1-0)**

#### [MFPT](#page-3-0)

- Model selection [strategy](#page-3-0)
- MFPT [algorithm](#page-4-0)
- [Rotterdam](#page-9-0) breast cancer series
- [Kaplan-Meier](#page-10-0)
- estimate
- [Development](#page-11-0) of the MFPT model

### **[Categorisation](#page-12-0)**

**[Results](#page-20-0)** 

**[Summary](#page-26-0)** 

Multivariable strategy for model selection needed to

- $\bullet$ select variables which have influence on the outcome
- •model functional form of the influence of continuous variables
- •model time–varying effects in case of non-PH

The **<sup>M</sup>**ultivariable **<sup>F</sup>**ractional **<sup>P</sup>**olynomial **<sup>T</sup>**ime approach combines

- $\bullet$ backward elimination of variables
- • function selection procedure to select <sup>a</sup> function from the class of fractional polynomials (non-linear if 'sufficiently' supported by thedata)
- $\bullet$  investigation of possible time–varying effects for each variablefrom <sup>a</sup> multivariable proportional hazards Cox model

#### <span id="page-4-0"></span>**[Introduction](#page-1-0)**

#### [MFPT](#page-3-0)

• Model selection [strategy](#page-3-0)

• MFPT [algorithm](#page-4-0)

• [Rotterdam](#page-9-0) breast cancer series

• [Kaplan-Meier](#page-10-0)

estimate

• [Development](#page-11-0) of the MFPT model

**[Categorisation](#page-12-0)** 

**[Results](#page-20-0)** 

**[Summary](#page-26-0)** 

# **Stage 1:** Determine time–fixed model  $M_0$

 $\bullet$  $\bullet$  Select model  $M_0$  using MFP–algorithm assuming PH (full time–period)

[Introduction](#page-1-0)

#### [MFPT](#page-3-0)

- Model selection [strategy](#page-3-0)
- MFPT [algorithm](#page-4-0)
- [Rotterdam](#page-9-0) breast cancer series
- [Kaplan-Meier](#page-10-0) estimate
- [Development](#page-11-0) of the MFPT model

## **[Categorisation](#page-12-0)**

**[Results](#page-20-0)** 

**[Summary](#page-26-0)** 

**Stage 1:** Determine time–fixed model  $M_0$ 

**Stage 2:** If necessary, add covariate with short–term effect only

- •• Start with model  $M_0$ , keep variables and functions from  $M_0$
- Restrict the time period to  $(0,\tilde{t})$ , e.g.  $\tilde{t}$  defined by the first half of •events
- Run the MFP-algorithm for  $(0,\tilde{t})$  and add, if necessary,  $\bullet$ significant covariates to  $M_{0}.$  This gives a proportional hazards model  $M_1.$

**[Introduction](#page-1-0)** 

#### [MFPT](#page-3-0)

- Model selection [strategy](#page-3-0)
- MFPT [algorithm](#page-4-0)
- [Rotterdam](#page-9-0) breast cancer series
- [Kaplan-Meier](#page-10-0) estimate
- [Development](#page-11-0) of the MFPT model

## **[Categorisation](#page-12-0)**

**[Results](#page-20-0)** 

**[Summary](#page-26-0)** 

**Stage 1:** Determine time–fixed model  $M_0$ 

**Stage 2:** If necessary, add covariate with short–term effect only

- •• Start with model  $M_0$ , keep variables and functions from  $M_0$
- Restrict the time period to  $(0,\tilde{t})$ , e.g.  $\tilde{t}$  defined by the first half of •events
- Run the MFP-algorithm for  $(0,\tilde{t})$  and add, if necessary, •significant covariates to  $M_{0}.$  This gives a proportional hazards model  $M_1.$

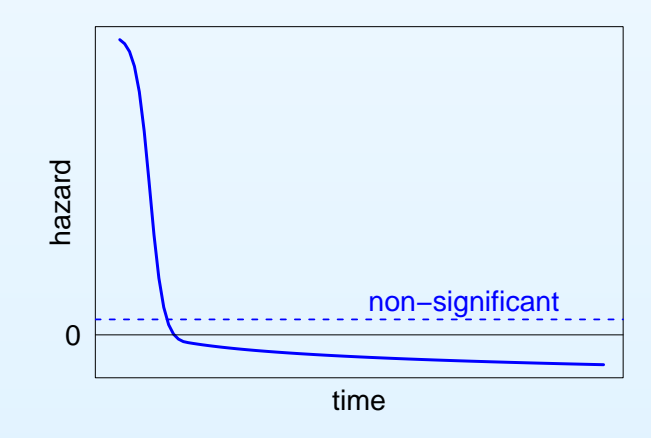

[Introduction](#page-1-0)

#### [MFPT](#page-3-0)

- Model selection [strategy](#page-3-0)
- MFPT [algorithm](#page-4-0)
- [Rotterdam](#page-9-0) breast cancer series
- [Kaplan-Meier](#page-10-0) estimate
- [Development](#page-11-0) of the MFPT model

## **[Categorisation](#page-12-0)**

**[Results](#page-20-0)** 

**[Summary](#page-26-0)** 

**Stage 1:** Determine time–fixed model  $M_0$ 

**Stage 2:** If necessary, add covariate with short–term effect only

- •• Start with model  $M_0$ , keep variables and functions from  $M_0$
- Restrict the time period to  $(0,\tilde{t})$ , e.g.  $\tilde{t}$  defined by the first half of •events
- Run the MFP-algorithm for  $(0,\tilde{t})$  and add, if necessary, •significant covariates to  $M_{0}.$  This gives a proportional hazards model  $M_1.$

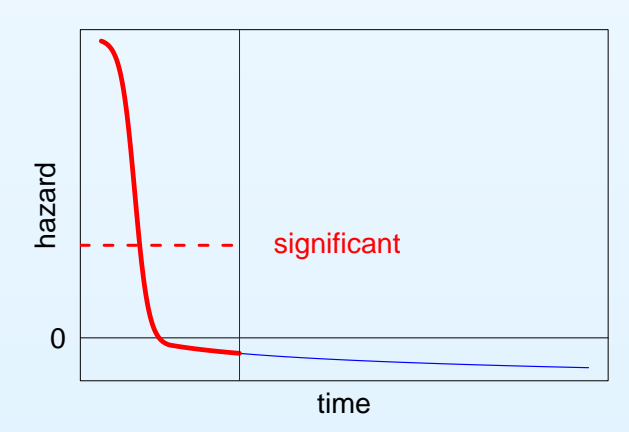

**[Introduction](#page-1-0)** 

#### [MFPT](#page-3-0)

• Model selection [strategy](#page-3-0)

• MFPT [algorithm](#page-4-0)

• [Rotterdam](#page-9-0) breast cancer series

 • [Kaplan-Meier](#page-10-0) estimate

• [Development](#page-11-0) of the MFPT model

```
Categorisation
```
**[Results](#page-20-0)** 

**[Summary](#page-26-0)** 

**Stage 1:** Determine time–fixed model  $M_0$ 

**Stage 2:** If necessary, add covariate with short–term effect only

**Stage 3:** Add possible time–varying effects of variables in  $M_1$ 

- • Use <sup>a</sup> forward selection procedure to add significant time–varyingeffects to model  $M_1.$
- $\bullet$ • For each covariate of  $M_1$  in turn investigate time–varying effect  $\beta(t)$  adjusting for all other covariates of  $M_1.$  This gives the final model  $M_2.$

# **Rotterdam breast cancer series**

#### <span id="page-9-0"></span>**[Introduction](#page-1-0)**

#### [MFPT](#page-3-0)

- Model selection [strategy](#page-3-0)
- MFPT [algorithm](#page-4-0)
- [Rotterdam](#page-9-0) breast cancer series
- [Kaplan-Meier](#page-10-0) estimate
- [Development](#page-11-0) of the MFPT model
- **[Categorisation](#page-12-0)**

#### **[Results](#page-20-0)**

### **[Summary](#page-26-0)**

Breast cancer survival data with

- $\bullet$ <sup>2982</sup> patients
- $\bullet$ <sup>1518</sup> events for RFS (recurrence free survival)
- $\bullet$ <sup>20</sup> years max. follow–up
- $\bullet$ <sup>10</sup> variables
- $\bullet$ median uncensored survival time: 2.5 years

# **Rotterdam breast cancer series**

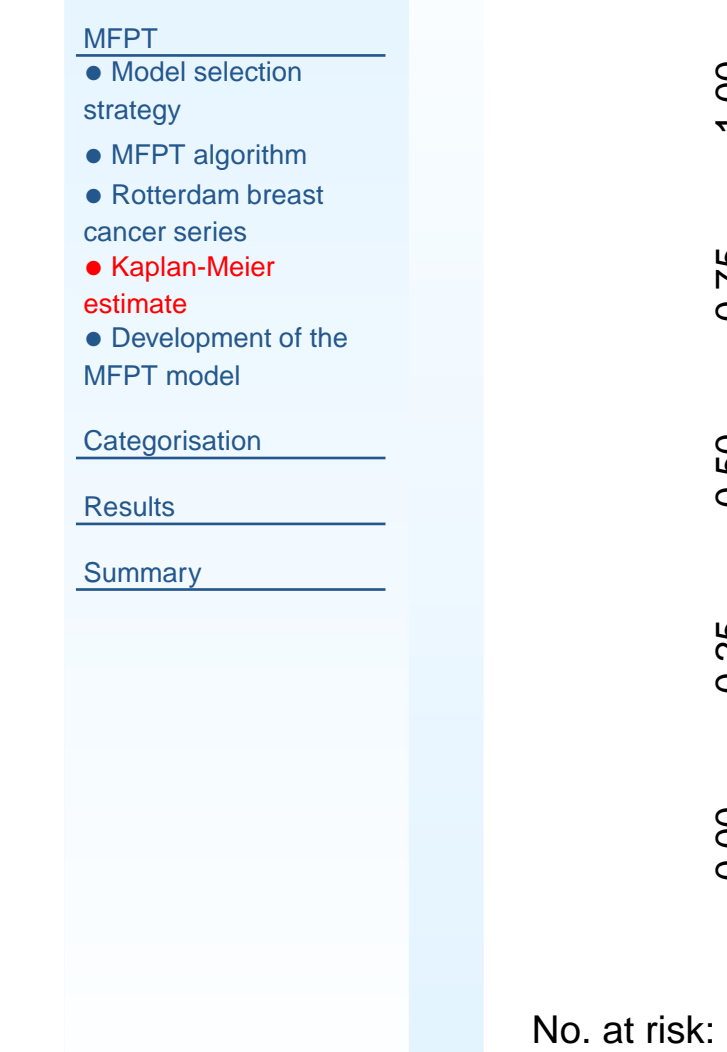

<span id="page-10-0"></span>[Introduction](#page-1-0)

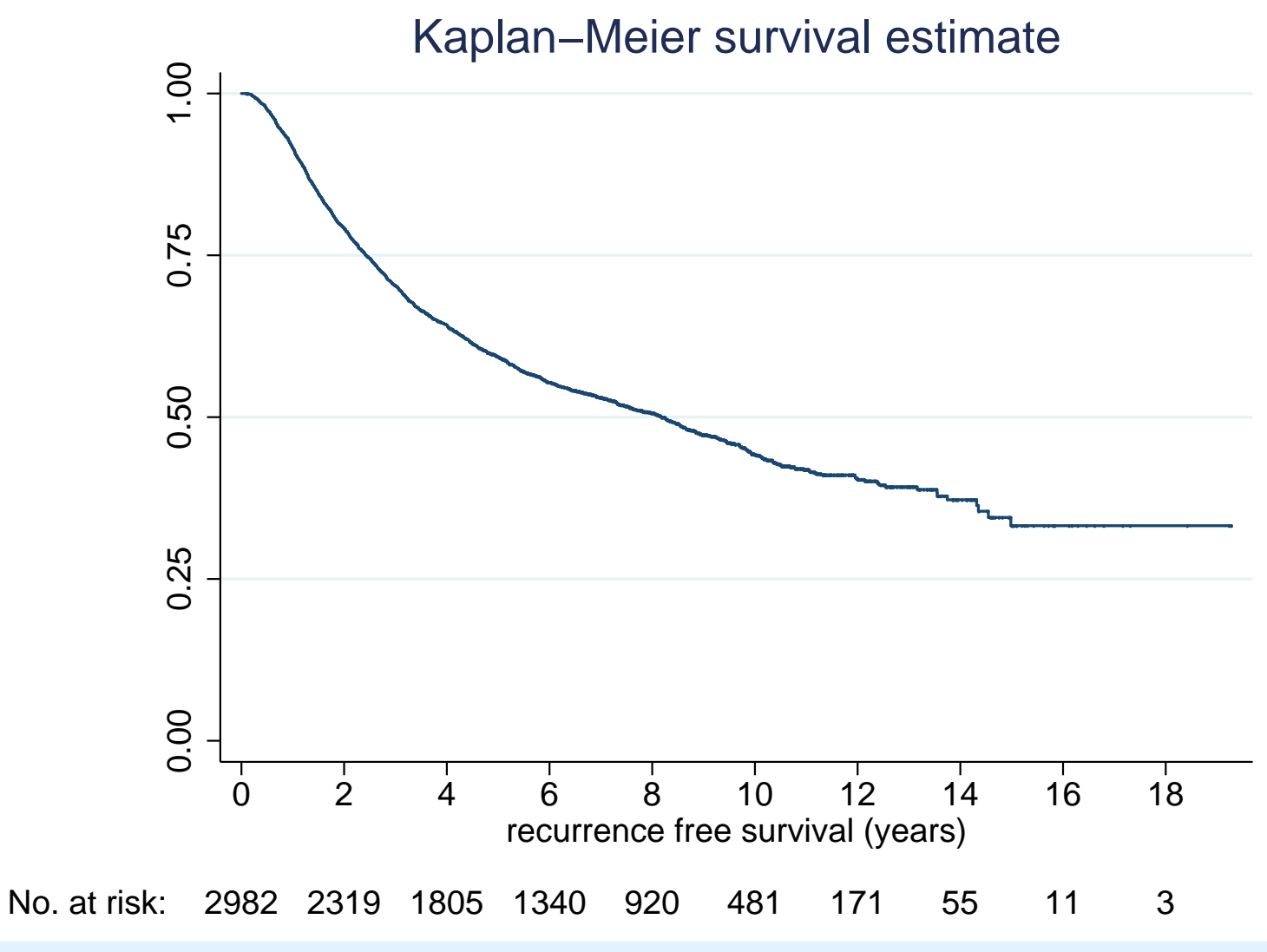

7

# **Development of the MFPT model**

<span id="page-11-0"></span>[Introduction](#page-1-0)

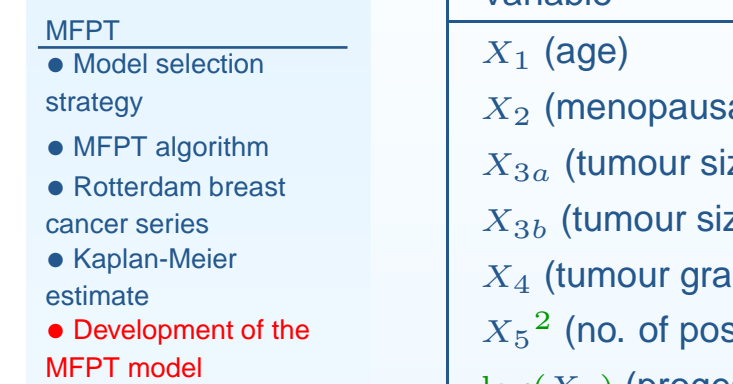

**[Categorisation](#page-12-0)** 

**[Results](#page-20-0)** 

**[Summary](#page-26-0)** 

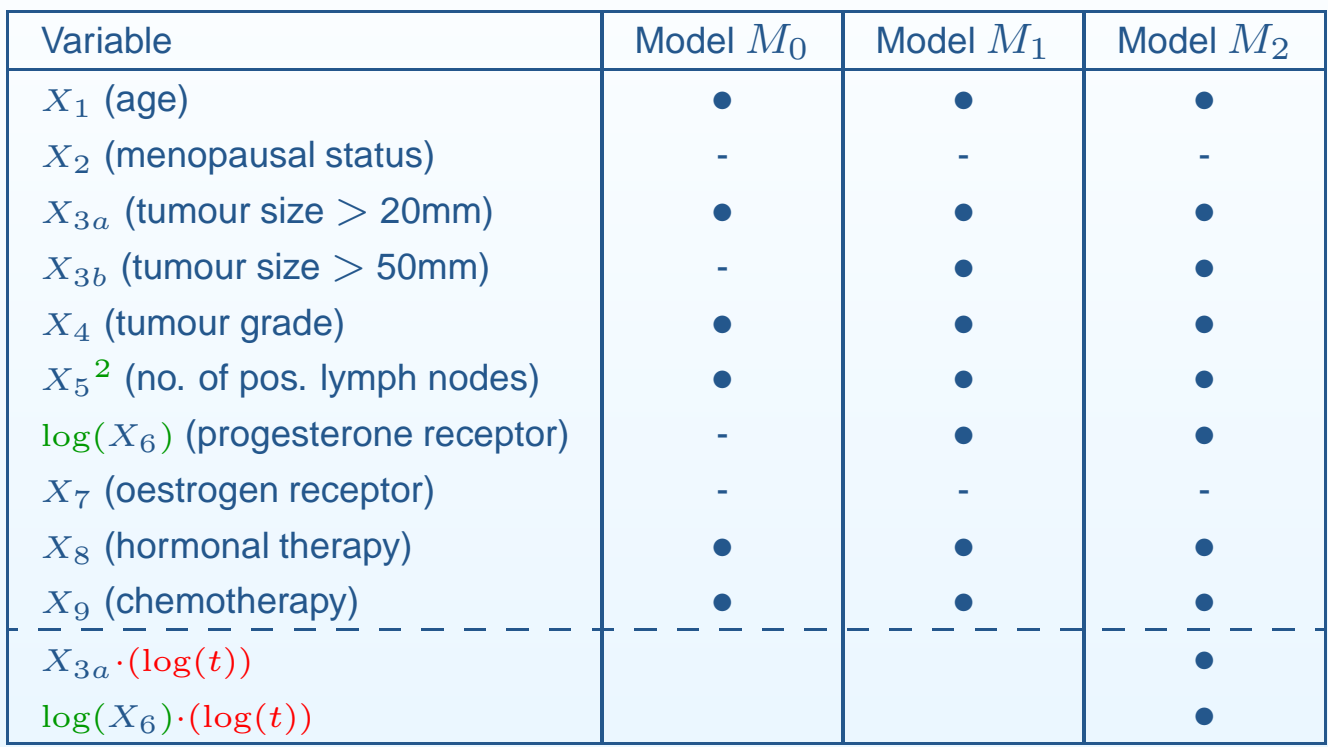

Model  $M_0$ : Selected with MFP assuming PH, 4 variables eliminated Model  $M_1$ : Add variables with short-term effect only Model  $M_2$ : Add time-varying effects

## **Enlargement of the data**

<span id="page-12-0"></span>**[Introduction](#page-1-0)** 

[MFPT](#page-3-0)

**[Categorisation](#page-12-0)** 

- [Enlargement](#page-12-0)
- [Categorisation](#page-13-0)
- [Example](#page-14-0)
- Issues under [investigation](#page-15-0)
- [Handling](#page-19-0) ties

```
Results
```
[Summary](#page-26-0)

The analysis of time-varying effects requires

- $\bullet$ long-term follow-up
- •large sample size

Why is enlargement necessary?

$$
ln L = \sum_{j=1}^{D} \left[ \sum_{k \in D_j} x_k \beta(t_{(j)}) - d_j \ln \left\{ \sum_{i \in R_j} \exp(x_i \beta(t_{(j)})) \right\} \right]
$$

Enlargement of such data may cause computational problems: . stsplit, at failures gives about 2.2 million records in Rotterdam dataEnlarged data

- $\bullet$ may be difficult to manage for the analysis of one data set
- $\bullet$ is nearly impossible for simulation studies

# **Possible solution: categorisation of survival time**

#### <span id="page-13-0"></span>**[Introduction](#page-1-0)**

### [MFPT](#page-3-0)

### **[Categorisation](#page-12-0)**

- [Enlargement](#page-12-0)
- [Categorisation](#page-13-0)
- [Example](#page-14-0)
- Issues under [investigation](#page-15-0)
- [Handling](#page-19-0) ties

### **[Results](#page-20-0)**

## [Summary](#page-26-0)

- • Categorisation scheme
	- $\circ$  Equidistant intervals (e.g. <sup>6</sup> month length)
		- . stsplit period, at(.5(.5)20) results in only <sup>35747</sup> records
	- $\circ$  Other categorisation schemes are possible, e.g. categorisation in quantiles
- $\bullet$  How to code categorised survival times
	- $\circ$ Here: represent intervals by integers
	- $\circ$  In clinical investigations e.g. use the mean survival time withineach interval

# **Example for categorised time in the enlarged data**

#### <span id="page-14-0"></span>**[Introduction](#page-1-0)**

### [MFPT](#page-3-0)

**[Categorisation](#page-12-0)** 

- [Enlargement](#page-12-0)
- [Categorisation](#page-13-0)
- [Example](#page-14-0)
- Issues under [investigation](#page-15-0)
- [Handling](#page-19-0) ties

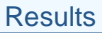

**[Summary](#page-26-0)** 

. stsplit period, at(.5(.5)20)

(32765 observations (episodes) created)

. egen categorised\_EFS = group(period)

. list categorised\_EFS EFS\_yrs event Patient\_ID if Patient\_ID==1<br>————————————————————

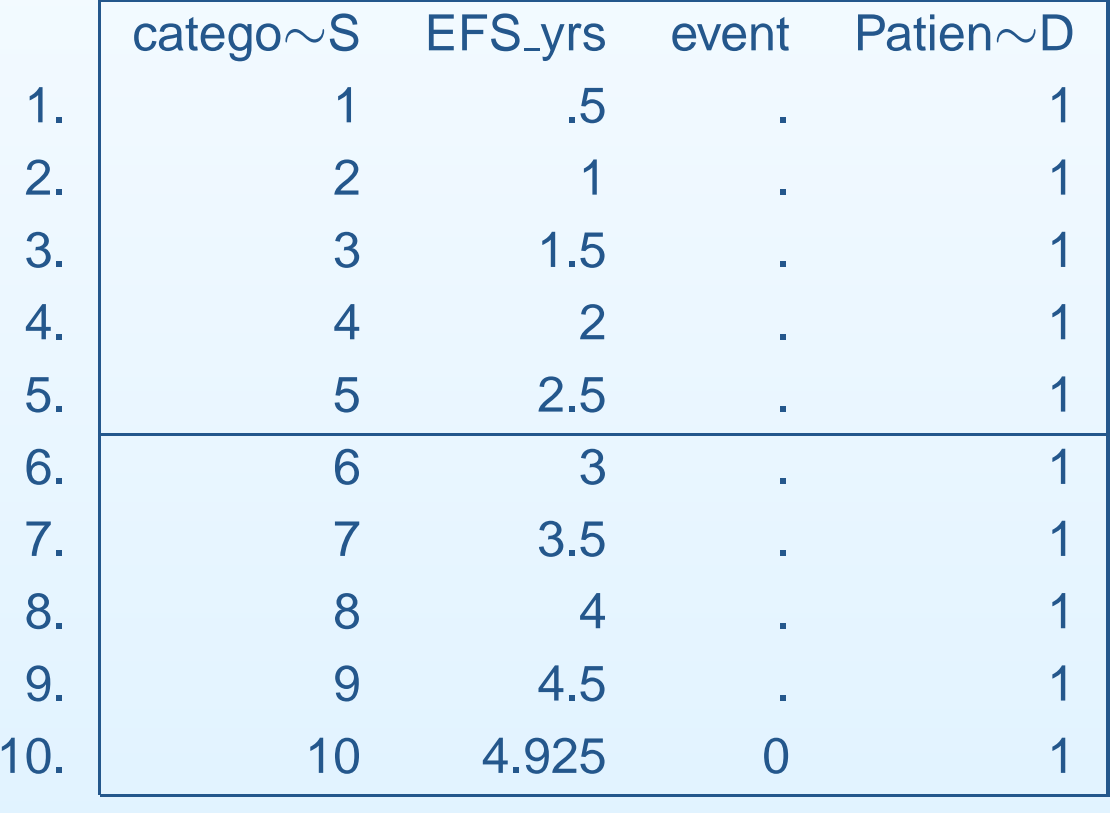

#### <span id="page-15-0"></span>**[Introduction](#page-1-0)**

### [MFPT](#page-3-0)

**[Categorisation](#page-12-0)** 

- [Enlargement](#page-12-0)
- [Categorisation](#page-13-0)
- [Example](#page-14-0)
- Issues under [investigation](#page-15-0)
- [Handling](#page-19-0) ties

#### **[Results](#page-20-0)**

**[Summary](#page-26-0)** 

Categorisation of survival time raises issues as to

- $\bullet$ the number and position of cutpoints
- $\bullet$ the loss of information
- $\bullet$ the increased number of ties

#### **[Introduction](#page-1-0)**

#### [MFPT](#page-3-0)

### **[Categorisation](#page-12-0)**

- [Enlargement](#page-12-0)
- [Categorisation](#page-13-0)
- [Example](#page-14-0)
- Issues under [investigation](#page-15-0)
- [Handling](#page-19-0) ties

#### **[Results](#page-20-0)**

**[Summary](#page-26-0)** 

Categorisation of survival time raises issues as to

- $\bullet$ the number and position of cutpoints
- $\bullet$ the loss of information
- $\bullet$ the increased number of ties

# We will

•consider interval lengths 1.5, 3, 6, <sup>12</sup> and <sup>24</sup> months

#### **[Introduction](#page-1-0)**

### [MFPT](#page-3-0)

## **[Categorisation](#page-12-0)**

- [Enlargement](#page-12-0)
- [Categorisation](#page-13-0)
- [Example](#page-14-0)
- Issues under [investigation](#page-15-0)
- [Handling](#page-19-0) ties

### **[Results](#page-20-0)**

[Summary](#page-26-0)

Categorisation of survival time raises issues as to

- $\bullet$ the number and position of cutpoints
- $\bullet$ the loss of information
- •the increased number of ties

## We will

- •consider interval lengths 1.5, 3, 6, <sup>12</sup> and <sup>24</sup> months
- $\bullet$  compare parameter estimates obtained by stcox for the different interval lengths

#### **[Introduction](#page-1-0)**

### [MFPT](#page-3-0)

### **[Categorisation](#page-12-0)**

- [Enlargement](#page-12-0)
- [Categorisation](#page-13-0)
- [Example](#page-14-0)
- Issues under [investigation](#page-15-0)
- [Handling](#page-19-0) ties

### **[Results](#page-20-0)**

[Summary](#page-26-0)

Categorisation of survival time raises issues as to

- $\bullet$ the number and position of cutpoints
- •the loss of information
- •the increased number of ties

## We will

- •consider interval lengths 1.5, 3, 6, <sup>12</sup> and <sup>24</sup> months
- $\bullet$  compare parameter estimates obtained by stcox for the different interval lengths
- $\bullet$  compare parameter estimates using the four methods of handlingties provided by *stcox*

# **Methods for handling ties in Stata**

### <span id="page-19-0"></span>[Introduction](#page-1-0)

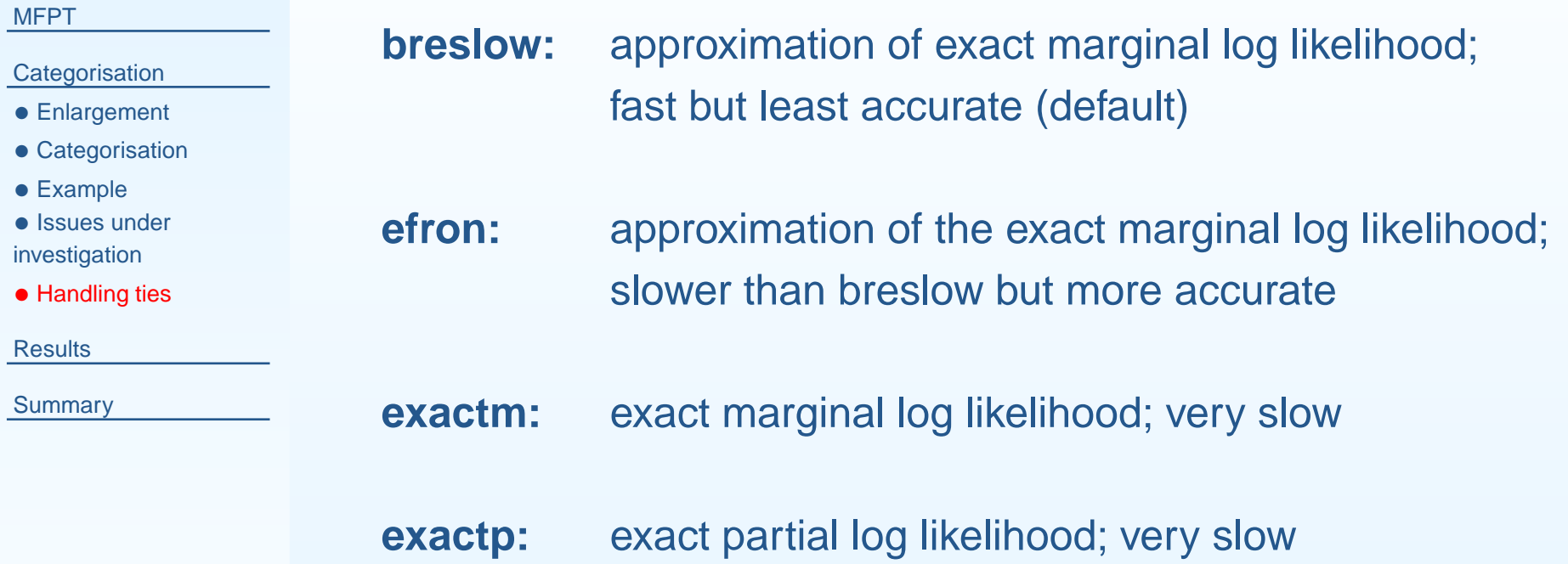

# **Influence of the length of categorisation interval**

<span id="page-20-0"></span>**[Introduction](#page-1-0)** 

[MFPT](#page-3-0)

**[Categorisation](#page-12-0)** 

**[Results](#page-20-0)** 

- [Length](#page-20-0) of interval
- Ties [\(original](#page-21-0) time)
- Ties (3 [months\)](#page-22-0)
- Ties (6 [months\)](#page-23-0)
- Run [time](#page-24-0)

```
• MFP
```
**[Summary](#page-26-0)** 

- • Differences of parameter estimates in percent relative to theoriginal time
- **•** Breslow method for handling ties  $\bullet$

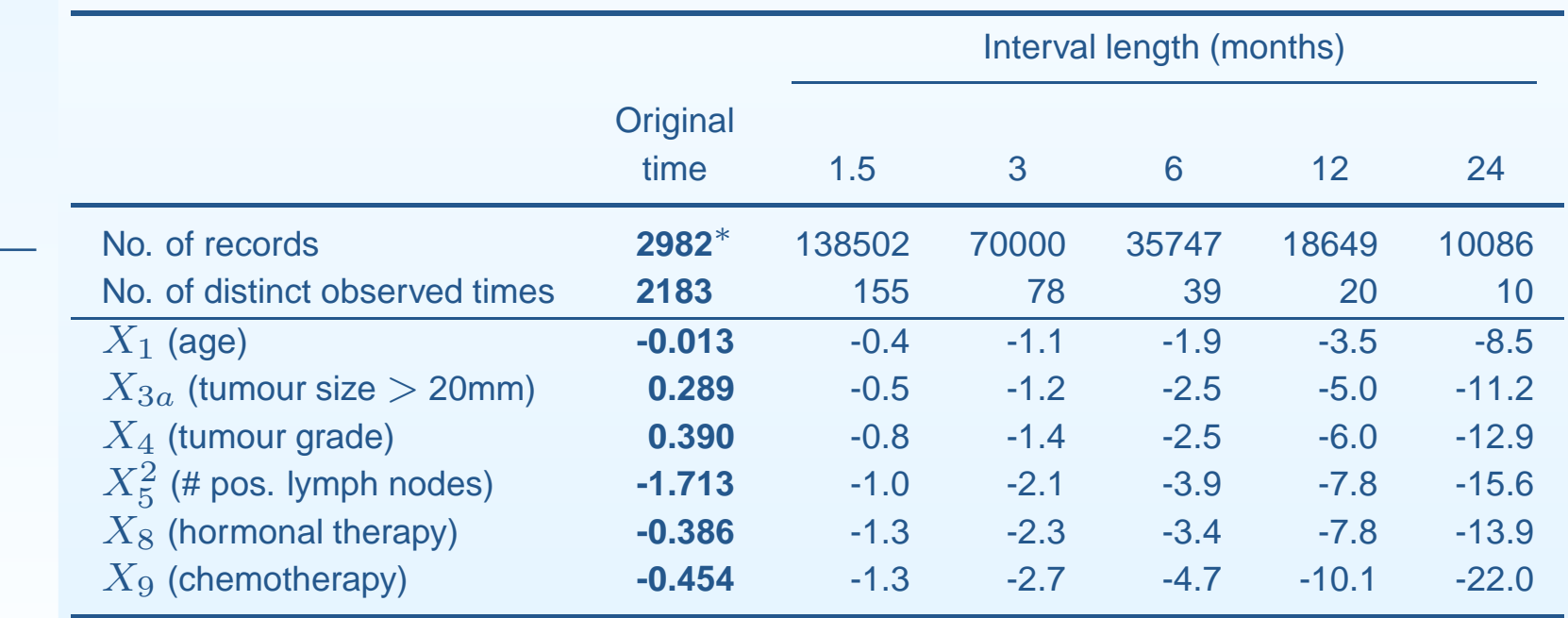

∗ 2982 is the original number of observations (1419 ties), splitting the dataat each event time gives approximately 2.2 million records

# **Comparison of the methods of handling ties (original time)**

<span id="page-21-0"></span>[Introduction](#page-1-0)

[MFPT](#page-3-0)

**[Categorisation](#page-12-0)** 

**[Results](#page-20-0)** 

• [Length](#page-20-0) of interval

•

- Ties [\(original](#page-21-0) time)
- Ties (3 [months\)](#page-22-0)
- Ties (6 [months\)](#page-23-0)
- Run [time](#page-24-0)
- [MFP](#page-25-0)

**[Summary](#page-26-0)** 

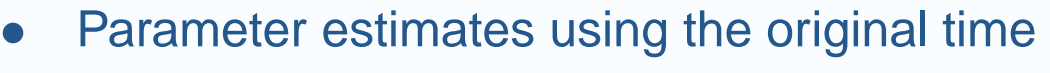

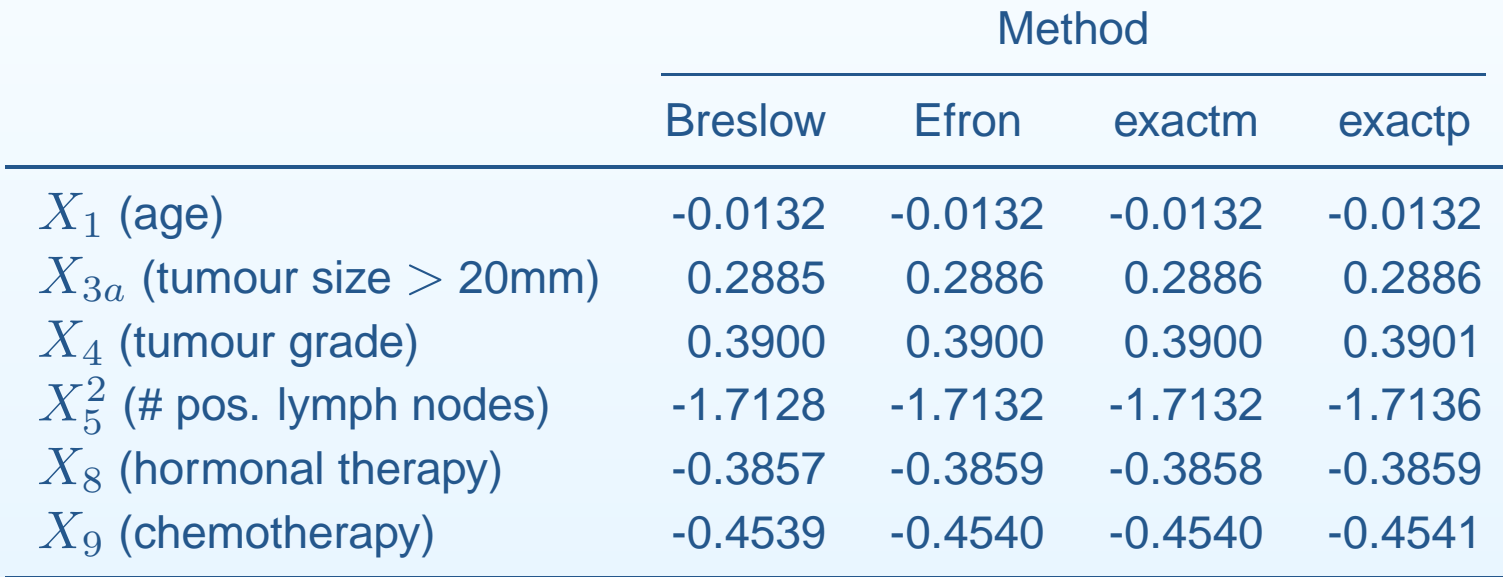

 $\bullet$ Method of handling ties has no influence on parameter estimates

# **Comparison of the methods of handling ties (3 months)**

#### <span id="page-22-0"></span>**[Introduction](#page-1-0)**

[MFPT](#page-3-0)

**[Categorisation](#page-12-0)** 

#### **[Results](#page-20-0)**

- [Length](#page-20-0) of interval
- Ties [\(original](#page-21-0) time)
- Ties (3 [months\)](#page-22-0)
- Ties (6 [months\)](#page-23-0)
- Run [time](#page-24-0)
- [MFP](#page-25-0)

## **[Summary](#page-26-0)**

- $\bullet$  Difference in parameter estimates in percent relative to analysis using original time
- Interval length: 3 months  $\bullet$

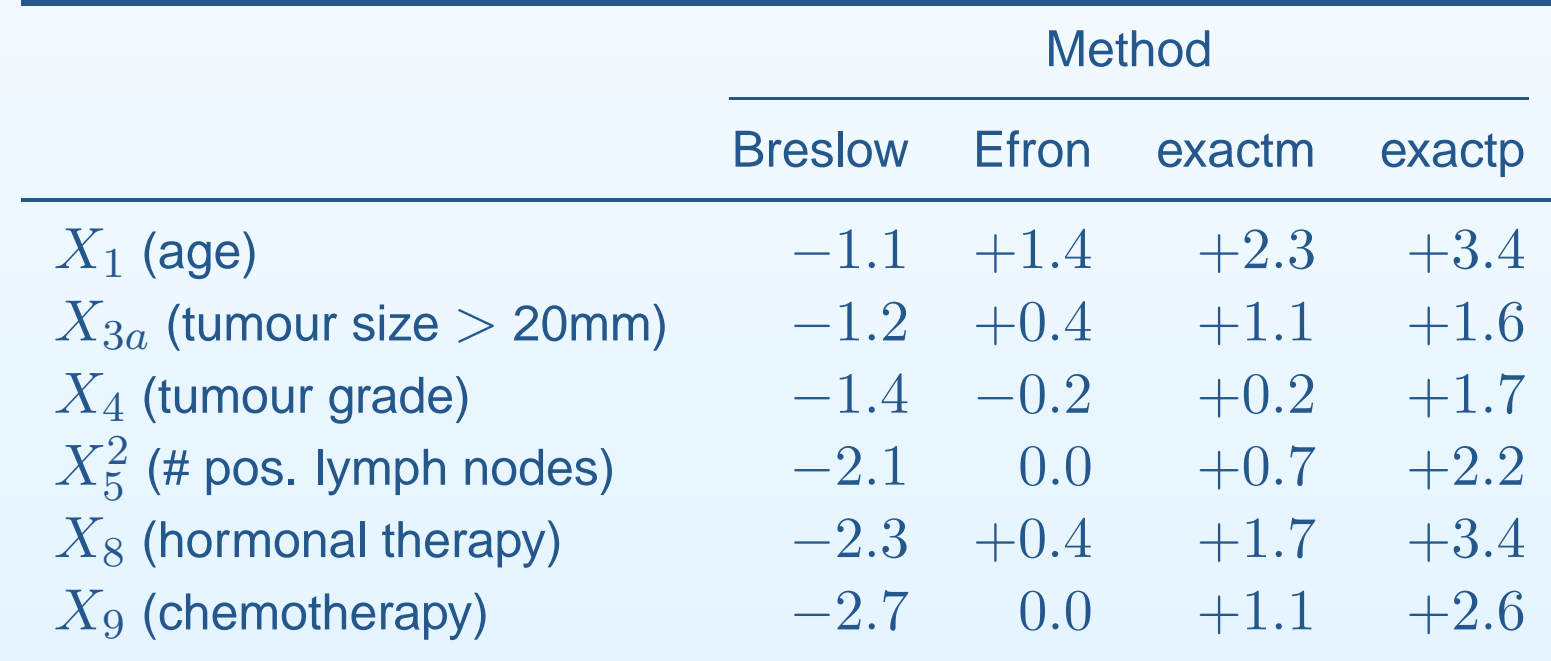

# **Comparison of the methods of handling ties (6 months)**

#### <span id="page-23-0"></span>**[Introduction](#page-1-0)**

[MFPT](#page-3-0)

**[Categorisation](#page-12-0)** 

#### **[Results](#page-20-0)**

- [Length](#page-20-0) of interval
- Ties [\(original](#page-21-0) time)
- Ties (3 [months\)](#page-22-0)
- Ties (6 [months\)](#page-23-0)
- Run [time](#page-24-0)
- [MFP](#page-25-0)

## **[Summary](#page-26-0)**

- $\bullet$  Difference in parameter estimates in percent relative to analysis using original time
- Interval length: 6 months  $\bullet$

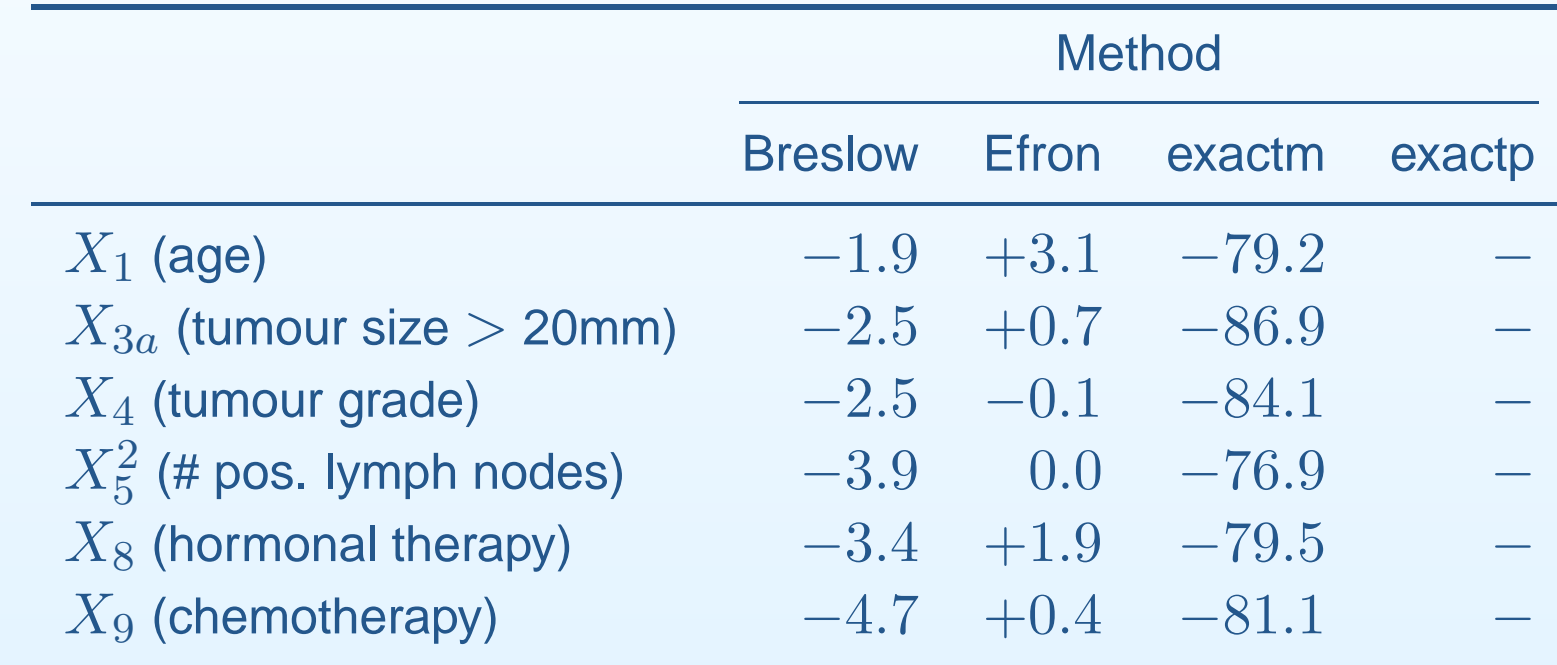

# **Comparison of run time of the methods of handling ties**

<span id="page-24-0"></span>**[Introduction](#page-1-0)** 

#### [MFPT](#page-3-0)

**[Categorisation](#page-12-0)** 

#### **[Results](#page-20-0)**

- [Length](#page-20-0) of interval
- Ties [\(original](#page-21-0) time)
- Ties (3 [months\)](#page-22-0)
- Ties (6 [months\)](#page-23-0)
- Run [time](#page-24-0)
- [MFP](#page-25-0)

**[Summary](#page-26-0)** 

 $\bullet$ Run time relative to Breslow using original time

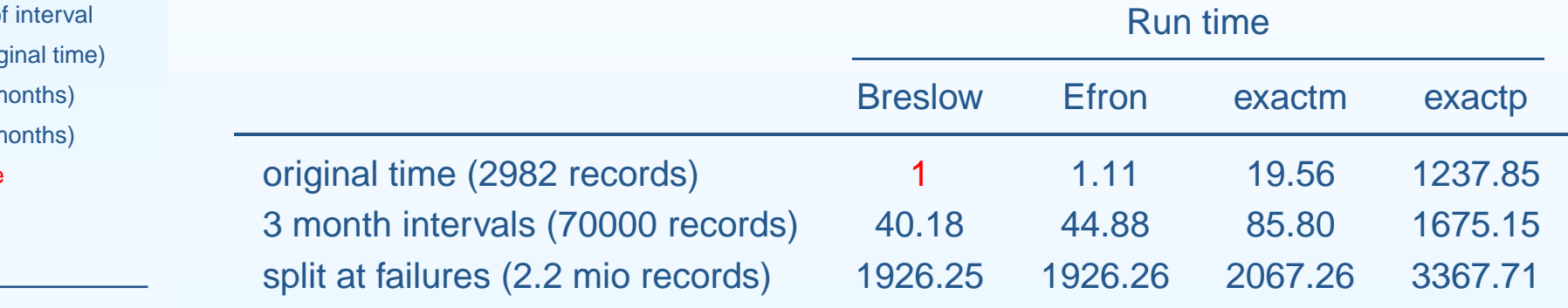

- $\bullet$ Breslow and Efron similar
- $\bullet$ exactm and exactp much more computationally demanding

# **Selection of model using mfp**

#### <span id="page-25-0"></span>**[Introduction](#page-1-0)**

[MFPT](#page-3-0)

**[Categorisation](#page-12-0)** 

#### **[Results](#page-20-0)**

- [Length](#page-20-0) of interval
- Ties [\(original](#page-21-0) time)
- Ties (3 [months\)](#page-22-0)
- Ties (6 [months\)](#page-23-0)
- Run [time](#page-24-0)
- [MFP](#page-25-0)

## **[Summary](#page-26-0)**

Do stage <sup>1</sup> of MFPT algorithm with all 10 candidate variables. mfp stcox x1 x2 x3a x3b x4b x5e x6 x7 x8 x9, select(0.01)(breslow and efron only)

## Identical model as in original data

- $\bullet$ for interval lengths 1.5, 3, and <sup>6</sup> months
- •for both breslow and efron method for ties
- $\bullet$ with similar parameter estimates

# **Summary of results**

<span id="page-26-0"></span>[Introduction](#page-1-0)

[MFPT](#page-3-0)

**[Categorisation](#page-12-0)** 

**[Results](#page-20-0)** 

**[Summary](#page-26-0)** 

• [Summary](#page-26-0)

• [References](#page-27-0)

- $\bullet$  For <sup>a</sup> single analysis in one data set categorisation is usually not required
- • Categorisation may be sufficient for computer intensive methods (simulations, bootstrap, cross validation etc.)
- In case of categorisation:
- $\bullet$  Categorising long-term survival into 40-100 distinct values seems sensible:
	- $\circ$ Parameter estimates nearly identical
	- $\circ$ Loss of information seems negligible
- $\bullet$  Handling ties:
	- $\circ$ Many distinct values: nearly identical results
	- $\circ$  Small(er) number of distinct values:
		- Exact methods break down
		- Breslow and Efron give acceptable results
	- $\circ$  Breslow and Efron suitable for simulation studies, Efronslightly preferable

## **References**

<span id="page-27-0"></span>**[Introduction](#page-1-0)** 

[MFPT](#page-3-0)

**[Categorisation](#page-12-0)** 

**[Results](#page-20-0)** 

- **[Summary](#page-26-0)**
- [Summary](#page-26-0)
- [References](#page-27-0)
- • Sauerbrei, W., Royston, P. and Look, M. (2007). <sup>A</sup> new proposal for multivariable modelling of time-varying effects in survival data based on fractional polynomial time-transformation. Biometrical Journal, in press
- Buchholz, A., Sauerbrei, W. and Royston, P. (2006). Investigation of time-varying effects in  $\bullet$ survival analysis may require categorisation of time: does it matter? submitted

Program *stmfpt* available upon request from Patrick Royston (pr@ctu.mrc.ac.uk)

**Thanks for your attention.**

#### [Introduction](#page-1-0)

### [MFPT](#page-3-0)

**[Categorisation](#page-12-0)** 

[Results](#page-20-0)

### **[Summary](#page-26-0)**

• [Summary](#page-26-0)

• [References](#page-27-0)

# **Required amount of memory for different interval lengths**

[Introduction](#page-1-0)

[MFPT](#page-3-0)

**[Categorisation](#page-12-0)** 

**[Results](#page-20-0)** 

**[Summary](#page-26-0)** 

• [Summary](#page-26-0)

• [References](#page-27-0)

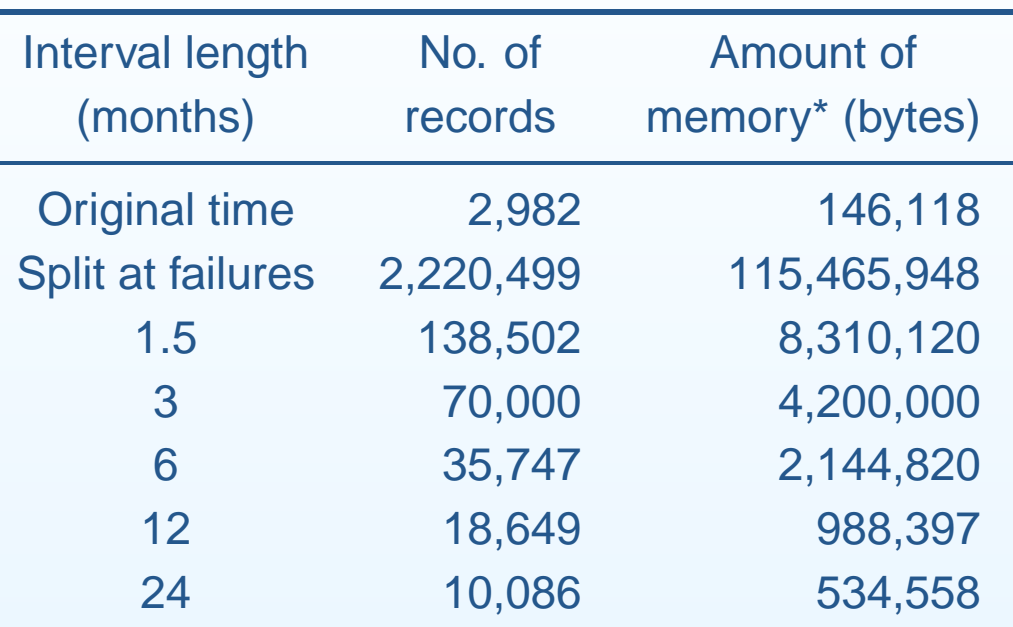

\*data only, without overhead